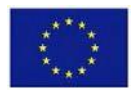

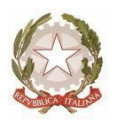

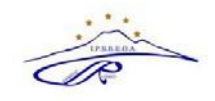

## **Ambito NA 19**

## **ISTITUTO PROFESSIONALE DISTATO SERVIZI PER L'ENOGASTRONOMIA E L'OSPITALITÀ ALBERGHIERA "CARMINE RUSSO"**

Via G. Bruno, Iª Trav.- 80033 Cicciano - Tel. 0818248393 - Fax 0810146344 - Cod. Fisc. 92012260631 - Cod. Mecc. NARH07000E E-mail : [narh07000e@istruzione.it](mailto:narh07000e@istruzione.it) - [narh07000e@pec.istruzione.it](mailto:narh07000e@pec.istruzione.it) - sito: [www.ipsarcicciano.gov.it](http://www.ipsarcicciano.gov.it/)

## **COMUNICAZIONE N. 132**

- Ai docenti e agli alunni
- delle classi OUINTE
- Al DSGA
- All'albo
- Al sito web

OGGETTO: Curriculum dello studente Esame di Stato 2022

Si informa che con Decreto 6 agosto 2020, n. 88, il Ministero dell'Istruzione ha adottato, a partire dall'a. s. 2020/2021, il Curriculum dello studente, un documento di riferimento fondamentale per l'esame di Stato e per l'orientamento, così come indicato dall'art. 1, comma 30, Legge 13 luglio 2015, n. 107 e dall'art. 21, comma 2, D.lgs. 13 aprile 2017, n. 62.

Si tratta di una delle novità ordinamentali realizzate quest'anno e, come specificato nell'art. 22 dell'OM n. 65 del 14 marzo 2022, "*nella conduzione del colloquio, la sottocommissione tiene conto delle informazioni contenute nel Curriculum dello studente*" al fine di accertare il conseguimento del profilo culturale, educativo e professionale.

La Nota Ministeriale 31 marzo 2022, n. 8415 fornisce inoltre le indicazioni operative per il rilascio del Curriculum dello studente, allegata alla presente.

La compilazione del curriculum avviene su piattaforma informatica e consta di tre parti.

La **prima parte**, a cura della scuola, denominata **"ISTRUZIONE E FORMAZIONE"**, riporta i dati relativi al profilo scolastico dello studente e gli elementi riconducibili alle competenze, conoscenze e abilità acquisite in ambito formale e relative al percorso di studi seguito. Essa sarà precompilata attraverso l'utilizzo delle informazioni presenti nel SIDI o nelle banche dati in utilizzo al Ministero.

La **seconda parte**, denominata **"CERTIFICAZIONI"**, riporta le certificazioni (linguistiche, informatiche o di eventuale altra tipologia) rilasciate allo studente da un Ente certificatore riconosciuto dal MIUR e la sua compilazione è a cura della scuola (se l'informazione è già presente nel sistema informativo) e/o dello studente per eventuali integrazioni.

La **terza parte**, denominata **"ATTIVITÀ EXTRASCOLASTICHE"**, è a cura esclusiva dello studente e contiene, in base al dettato della norma, le informazioni relative alle competenze, conoscenze e abilità acquisite in ambiti informali e non formali, con particolare riferimento alle attività professionali, culturali, artistiche e di pratiche musicali, sportive e di volontariato, svolte in ambito extra scolastico.

Gli studenti potranno registrarsi e creare le proprie **credenziali SPID** alla piattaforma tramite il link: <https://curriculumstudente.istruzione.it/>

I DOCENTI COORDINATORI delle classi quinte saranno abilitati dalla segreteria e accederanno alla sola consultazione del curriculum degli studenti della propria classe.

L'accesso avverrà tramite link<https://curriculumstudente.istruzione.it/> utilizzando le proprie **credenziali SPID**. **Si invitano i docenti coordinatori a dedicare il tempo necessario al controllo della avvenuta registrazione degli studenti e a segnalare alla segreteria eventuali problematiche.** Nella sezione dedicata sul portale del Miur sono consultabili dei video tutorial di supporto.

A tal proposito si riporta il link con le indicazioni da seguire per registrarsi: [https://youtu.be/CK\\_\\_grPwiM0](https://youtu.be/CK__grPwiM0) e il link alla Guida alla Compilazione del Curriculum da parte dello studente: <https://www.youtube.com/watch?v=doW5gYrVFgE>da copiare e incollare nei motori di ricerca internet.

Cicciano, 05/04/2022

IL DIRIGENTE SCOLASTICO (Prof.ssa Sabrina CAPASSO) Firma autografa sostituita a mezzo stampa ai sensidell'art.3, comma 2 delD.Lgs. 39/93